#### МИНИСТЕРСТВО НАУКИ И ВЫСШЕГО ОБРАЗОВАНИЯ РОССИЙСКОЙ ФЕДЕРАЦИИ Федеральное государственное автономное образовательное учреждение высшего образования «НАЦИОНАЛЬНЫЙ ИССЛЕДОВАТЕЛЬСКИЙ ТОМСКИЙ ПОЛИТЕ*Х* НИЧЕСКИЙ УНИВЕРСИТЕТ»

УТВЕРЖДАЮ Директор ИННКБ Д.А. Седнев  $\mu$ 01» сентября 2020 г.  $\overline{\phantom{a}}$ 

## РАБОЧАЯ ПРОГРАММА ДИСЦИПЛИНЫ ПРИЕМ 2020г. ФОРМА ОБУЧЕНИЯ очная

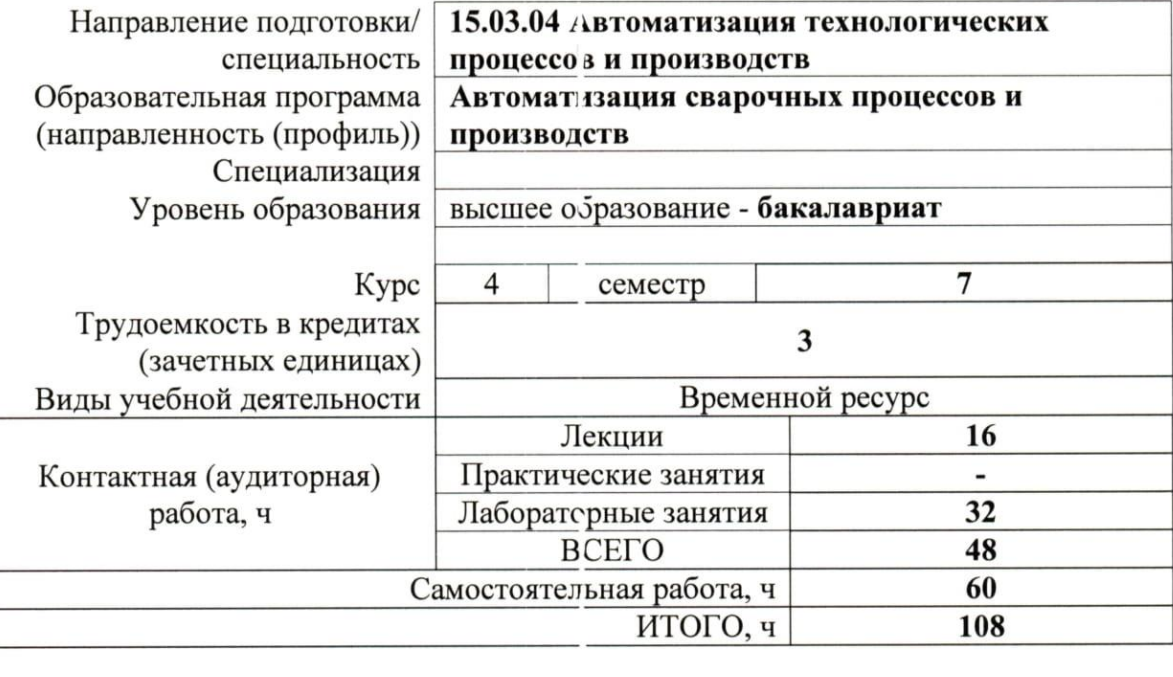

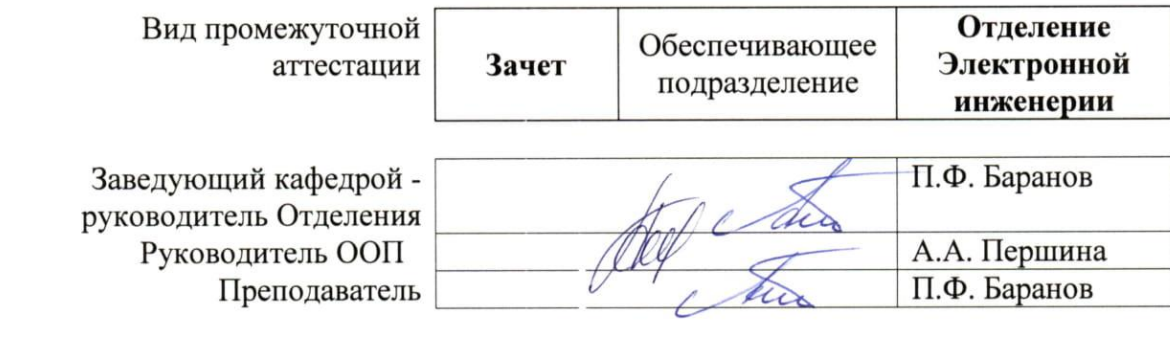

2020 г.

#### **1. Цели освоения дисциплины**

Целями освоения дисциплины является формирование у обучающихся определенного ООП (п. 5. Общей характеристики ООП) состава компетенций для подготовки к профессиональной деятельности.

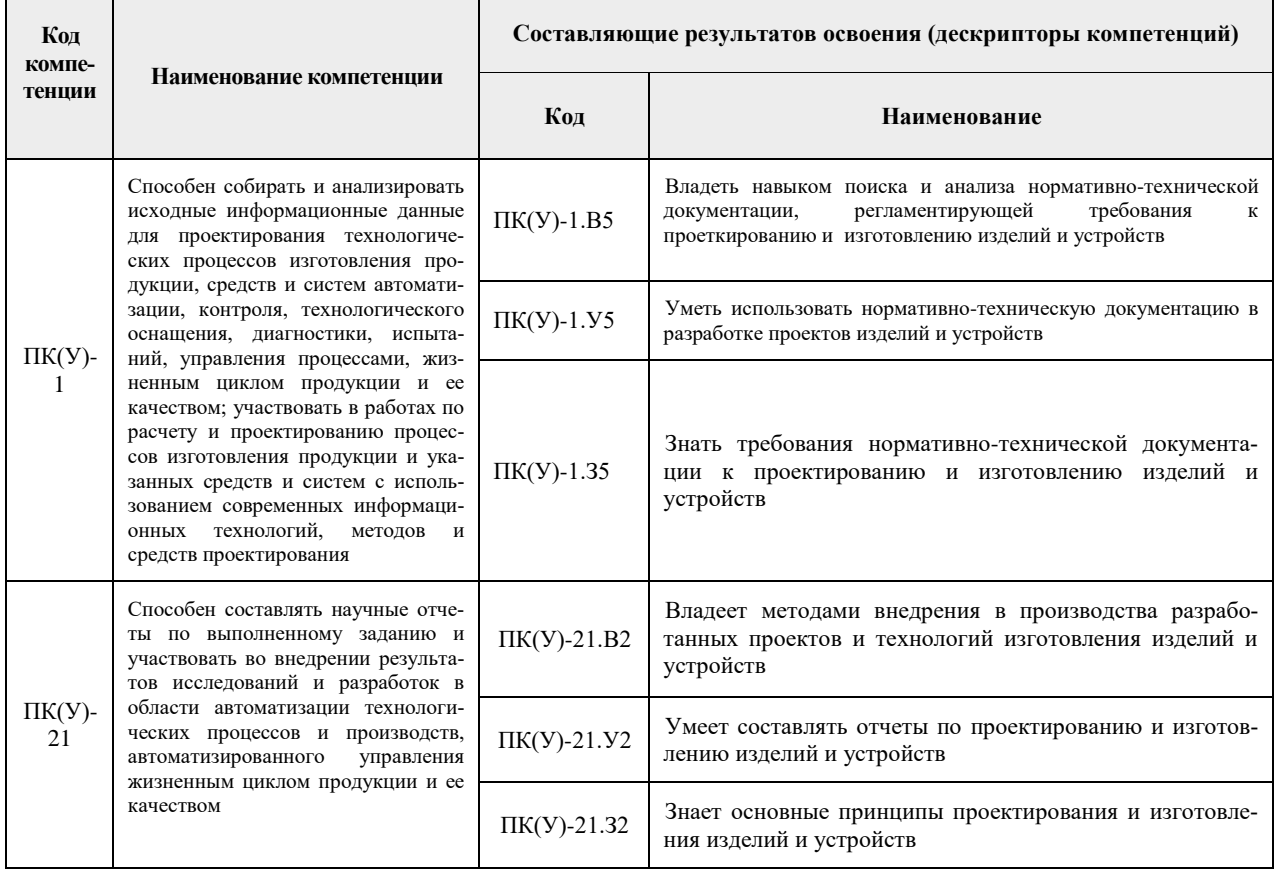

## **2. Место дисциплины (модуля) в структуре ООП**

Дисциплина относится к вариативной части междисциплинарного профессионального модуля Блока 1 учебного плана образовательной программы.

#### **3. Планируемые результаты обучения по дисциплине**

После успешного освоения дисциплины будут сформированы результаты обучения:

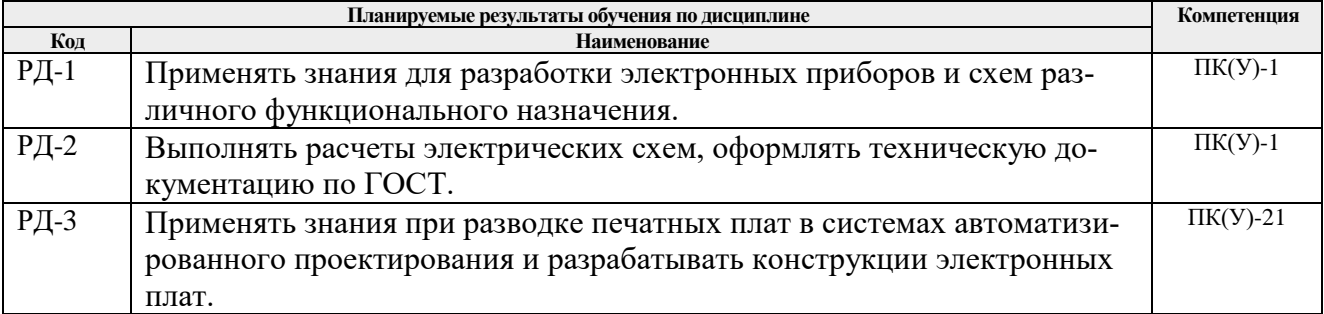

Оценочные мероприятия текущего контроля и промежуточной аттестации представлены в календарном рейтинг-плане дисциплины.

#### **4. Структура и содержание дисциплины**

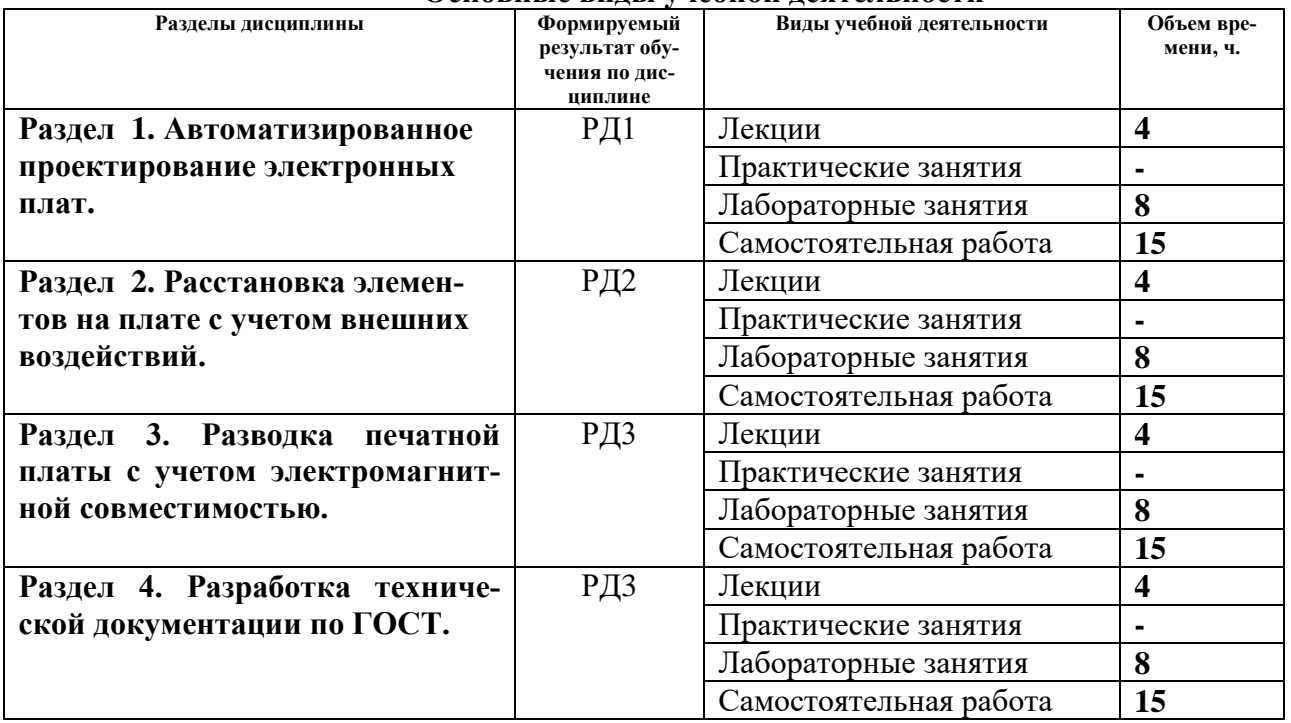

#### **Основные виды учебной деятельности**

Содержание разделов дисциплины:

**Раздел 1.** *Автоматизированное проектирование электронных плат* 

Методика создания принципиальных схем при помощи электронного САПР Altium Designer с учетом требований электромагнитной совместимости и внешних воздействий.

#### **Темы лекций:**

**1.** Особенности разработки принципиальных схем для работы в сложных электромагнитных условиях.

## **Названия лабораторных работ:**

- 1. Создание символьного изображения простейших элементов, резисторов, конденсаторов, дросселей, диодов, транзисторов.
- 2. Создание корпусов поверхностных элементов типоразмера 0603, 0805, 1206, SOT23.
- 3. Создание принципиальной схемы с использованием личной библиотеки.

#### **Раздел 2.** *Расстановка элементов на плате с учетом внешних воздействий.*

При разработке печатных плат работающих в сложных электромагнитных и климатических условиях необходимо применять определенный набор методов расстановки корпусов элементов на печатной плате и последующей доработки печатной платы обеспечивающих возможность работы в условиях сильных электромагнитных помех.

#### **Темы лекций:**

**2.** Особенности проектирования печатной платы и расстановки элементов для работы в условиях сильных электромагнитных помех.

## **Названия лабораторных работ:**

- 4. Расстановка элементов на печатной плате.
- 5. Установка дополнительных компонентов обеспечивающих работу в сложных электромагнитных и климатических условиях в Altium Designer.
- 6. Доработка печатной платы для работы в условиях высоких температур, давлений, влажности.

#### **Раздел 3. Разводка печатной платы с учетом электромагнитной совместимостью.**

При разработке печатных плат необходимо использовать различные ширины проводников и зазоры при разводке линий связи работающих в особых условиях, высокочастотные линии, дифференциальные линии, высокочастотные шины, линии питании и так далее. Необходимость разводки элементов обеспечивающих входную фильтрацию и защиту от внешних электромагнитных помех.

#### **Темы лекций:**

**3.** Особенности разводки различных типов линий связи, силовых линий, связных высокоскоростных шин связи, дифференциальных сигналов и так далее.

#### **Названия лабораторных работ:**

- 7. Разводка различных типов связей, скоростных щин, дифференциальных линий, согласованные высокочастотные линии.
- 8. Доработка печатной платы с учетом требований работы в сложных условиях.
- 9. Разводка печатной платы в Altium Designer.

#### **Раздел 4. Разработка технической документации по ГОСТ.**

Как результат разработки электронного устройства очень важное место занимает подготовка грамотной документации. Разработка конструкторской документации по ГОСТ.

#### **Темы лекций:**

**4.** Оформление конструкторской документации в Altium Designer.

#### **Названия лабораторных работ:**

- 10. Оформление принципиальной схемы по требованиям ГОСТ в Altium Designer.
- 11. Оформление печатной платы по требованиям ГОСТ в Altium Designer.
- 12. Подготовка технологических файлов для производства в Altium Designer.

## **5. Организация самостоятельной работы студентов**

Самостоятельная работа студентов при изучении дисциплины (модуля) предусмотрена в следующих видах и формах:

- Работа с лекционным материалом, поиск и обзор литературы и электронных источников информации по индивидуально заданной проблеме курса;
- Изучение тем, вынесенных на самостоятельную проработку;
- Поиск, анализ, структурирование и презентация информации;
- Перевод текстов с иностранных языков;
- Подготовка к лабораторным работам, к практическим и семинарским занятиям.

#### **6. Учебно-методическое и информационное обеспечение дисциплины**

## **Основная литература**

1. Муромцев Д.Ю., Конструирование узлов и устройств электронных средств : учебное пособие / Д. Ю. Муромцев, И. В. Тюрин, О. А. Белоусов. - Ростов н/Д : Феникс, 2013. - 540 с. (Высшее образование) - ISBN 978-5-222-20994-3 - Текст : электронный // ЭБС "Консультант студента" : [сайт]. - URL :

https://www.studentlibrary.ru/book/ISBN9785222209943.html (дата обращения: 07.10.2020).

2. Юзова В.А., Основы проектирования электронных средств. Конструирование электронных модулей первого структурного уровня / Юзова В.А. - Красноярск : СФУ,

2012. - 208 с. - ISBN 78-5-7638-2421-6 - Текст : электронный // ЭБС "Консультант студента" : [сайт]. - URL : https://www.studentlibrary.ru/book/ISBN785763824216.html (дата обращения: 07.10.2020).Основы проектирования электронных средств : учебное пособие / В. Г. Саиткулов, В. Н. Леухин; Казанский национальный исследовательский технический университет им. А. Н. Туполева-КАИ (КНИТУ-КАИ). — Казань: Изд-во Казанского ГТУ, 2013. — 496 с.: ил

3. Малюх, В. Н.Введение в современные САПР : / В. Н. Малюх. — Москва: ДМК Пресс, 2010. — 190, [2] с.: ил.: 23 см. — САПР от А до Я. — В надзаг.: Иосифу Григорьевичу Колкеру посвящается. — . — ОГЛАВЛЕНИЕ кликните на URL->. — Библиогр.: с. [191] (14 назв.).. — ISBN 978-5-94074-551-8.

[http://e.lanbook.com/books/element.php?pl1\\_cid=25&pl1\\_id=1314](http://e.lanbook.com/books/element.php?pl1_cid=25&pl1_id=1314)

4. Технические средства автоматизации. Интерфейсные устройства и микропроцессорные средства : учебное пособие для вузов / В. Ф. Беккер. — 2-е изд.. — Москва: РИОР Инфра-М, 2015. — 152 с.: ил

# **Дополнительная литература**

- 1. Микропроцессорные системы : учебное пособие для вузов / В. Я. Хартов. 2-е изд., испр. и доп.. — Москва: Академия, 2014. — 368 с.: ил
- 2. [Стрижак, Павел Александрович](http://opac.lib.tpu.ru/catalogue/search_advanced.html?query=cuba.authorityAuthorCode%3D%22RU%5CTPU%5Cpers%5C25983%22) Микропроцессорные контроллеры и средства управления [Электронный ресурс] : учебное пособие / П. А. Стрижак, Д. О. Глушков; Национальный исследовательский Томский политехнический университет (ТПУ), Энергетический институт (ЭНИН), Кафедра автоматизации теплоэнергетических процессов (АТП). — 1 компьютерный файл (pdf; 4.6 MB). — Томск: Изд-во ТПУ, 2013. — Заглавие с титульного экрана. — Электронная версия печатной публикации. — Доступ из корпоративной сети ТПУ. — Системные требования: Adobe Reader..

<http://www.lib.tpu.ru/fulltext2/m/2014/m220.pdf>

- 3. Смирнов, Ю. А.Основы микроэлектроники и микропроцессорной техники : / Смирнов Ю.А., Соколов С.В., Титов Е.В.. — Москва: Лань, 2013. — ISBN 978-5-8114-1379-9. Используемое программное обеспечение
- *4.* Ненашев, Александр Петрович. Конструирование радиоэлектронных средств : учебное пособие / А. П. Ненашев. — Москва: Высшая школа, 1990. — 431 с.. — ISBN 5- 06-000474-0.
- *5.* Пирогова, Елена Вячеславовна. Проектирование и технология печатных плат : учебник для вузов / Е. В. Пирогова. — Москва: Форум Инфра-М, 2011. — 560 с.: ил.. — Высшее образование. — Библиогр.: с. 557-559.. — ISBN 5-8199-0138-X. — ISBN 5-16- 001999-5.
- 6. Сабунин, Алексей Евгеньевич. Altium Designer. Новые решения в проектировании электронных устройств[Электронный ресурс] / А. Е. Сабунин. — Москва: СОЛОН-Пресс, 2010. — 432 с.: ил.. — Системы проектирования. — Библиогр.: с. 419.. —— Схема доступа: https://bookree.org/reader?file=650491&pg=3
- 7. Разработка и оформление конструкторской документации РЭА : справочник / Э. Т. Романычева, А. К. Иванова, А. С. Куликов, Н. Г. Миронова, А. В. Антипов; под ред. Э. Т. Романычевой. — 2-е изд., перераб. и доп.. — Москва: Радио и связь, 1989. — 448 с.: ил.. — ISBN 5-2560-0289-9.
- 8. Шапиро, Давид Наумович. Электромагнитное экранирование:Научное издание [Электронный ресурс]/Шапиро, Д. Н. — Долгопрудный: Издательский дом "Интеллект",

2010. — 120 с.. — Схема доступа:<http://new.znanium.com/go.php?id=307498>

9. Шапиро, Давид Наумович. Электромагнитное экранирование:Научное издание [Электронный ресурс]/Шапиро, Д. Н. — Долгопрудный: Издательский дом "Интеллект", 2010. — 120 с.. — Схема доступа:<http://new.znanium.com/go.php?id=307498>

#### **6.2. Информационное и программное обеспечение**

Internet-ресурсы (в т.ч. в среде LMS MOODLE и др. образовательные и библиотечные ресурсы):

- 1. [http://www.sapr.ru](http://www.sapr.ru/)
- 2. <http://www.radiolibrary.ru/>
- 3. <http://www.radiofiles.ru/news/spravochniki/1-0-11>
- 4. <http://www.chipdip.ru/>
- 5. <http://www.radio.ru/>
- 6. [https://tpu.bibliotech.ru](https://tpu.bibliotech.ru/)
- 7. <https://www.lib.tpu.ru/html/irs-and-pdb>

Лицензионное программное обеспечение (в соответствии с **Перечнем лицензионного программного обеспечения ТПУ)**:

Google Chrome; Document Foundation LibreOffice; Microsoft Office 2016 Standard Russian Academic; Zoom Zoom Altium Designer (на сетевом ресурсе);

#### **7. Особые требования к материально-техническому обеспечению дисциплины**

В учебном процессе используется следующее лабораторное оборудование для практических и лабораторных занятий:

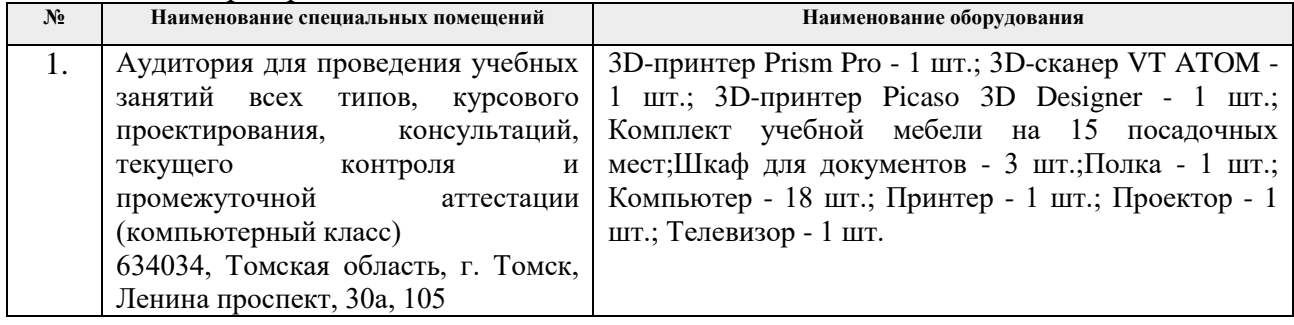

Рабочая программа составлена на основе Общей характеристики образовательной программы по направлению 15.03.04 Автоматизация технологических процессов и производств / профиль «Автоматизация сварочных процессов и производств» (приема 2019 г., очная форма обучения).

Разработчик(и):

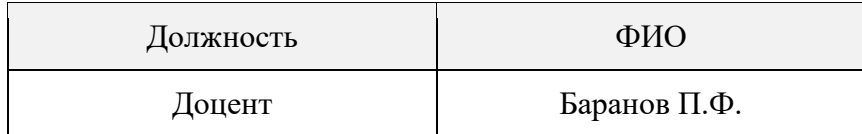

Программа одобрена на заседании ОЭИ ИШНКБ (протокол от «28»\_июня\_2019 г. №19).

Заведующий кафедрой – руководитель Отделения Заведующий кафедрой – руководитель Отделения Собедение Собедения П.Ф. Баранов/

# **Лист изменений рабочей программы дисциплины:**

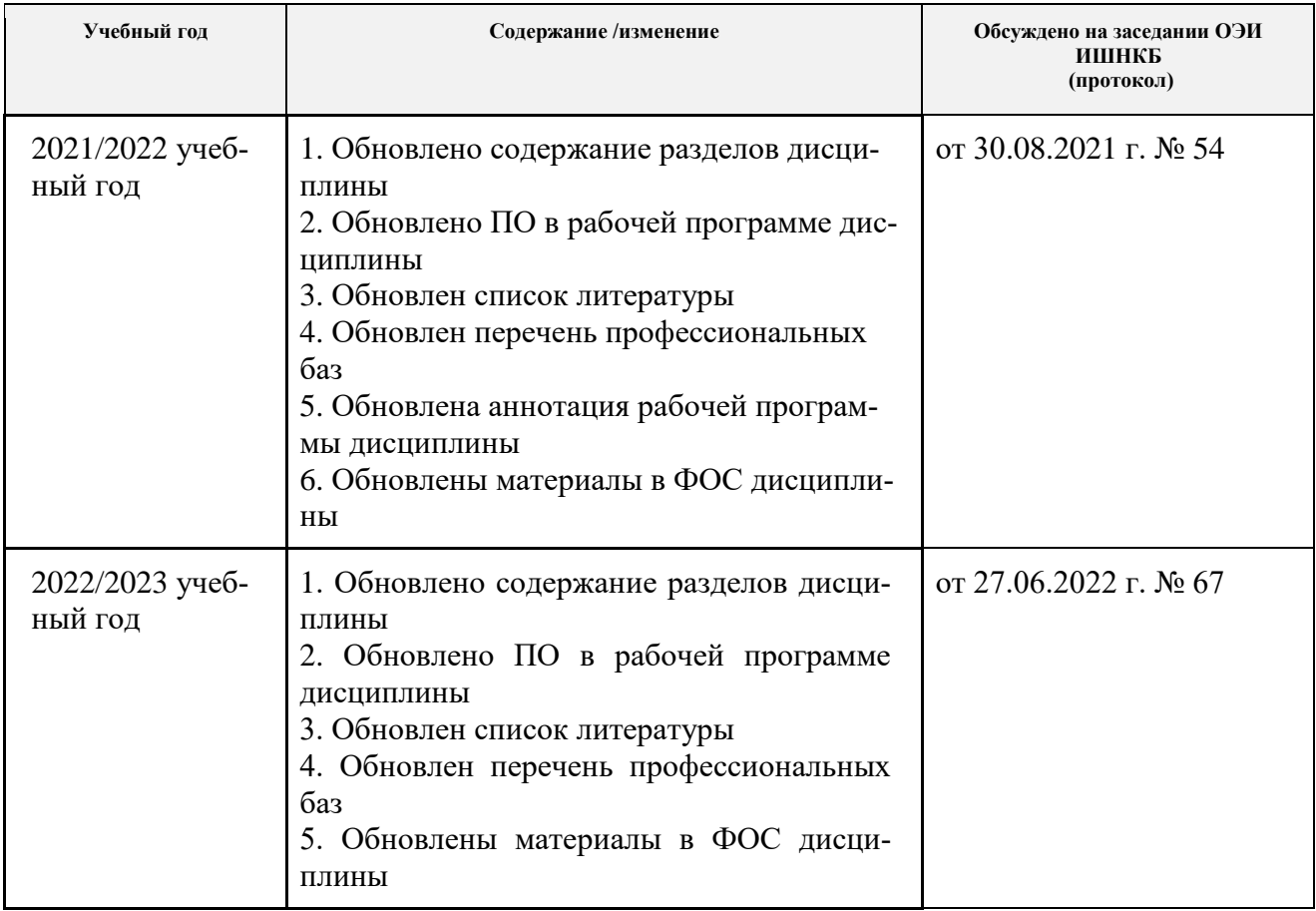